## DIGITUS

## USB 2.0 ALL-IN-ONE CARDREADER

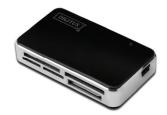

Manual DA-70322

## Introduction

- Supports the following card types: 1) CF
- 2) SD/SDHC/MMC/MMC 4.0/RS-MMC/MMC PLUS/MMC
- Mobile/MMC Micro/mini SD MS/MS Pro/MS Duo/MS Pro Duo
- 4) XD
- Micro SD (T-Flash) 6) M2
- USB 2.0/1.1, up to 480 Mbps
- Is powered directly by the USB port
  - MF/2000/XP/Vista/Win7/Mac OS
- Supported systems: Windows 9.2 or higher/Linux 2.4 or higher.

LED operating display

## Using

Memory Card application: Insert the card into the corresponding slot. On the interface of "My computer", open the following drive:

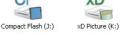

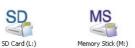

You can operate reading and writing.